# **Traitement du sujet par MathsOntologie**

Le sujet se prête à une présentation de la gestion des suites par MathsOntologie. On peut les traiter de plusieurs manières, qui seront successivement évoquées :

- 1. Une boucle où on répète 15 fois un calcul et un affichage ;
- 2. Une boucle avec un indice (n) qui va de 1 à 15 ;
- 3. Une fonction de N dans R dont le tableau de valeurs sera stocké dans un « dictionnaire » (analogue à ceux de Python). Cette représentation sera préférée parce qu'elle donne aisément lieu à une représentation graphique de la suite (les fonctions de statistique de MathsOntologie permettant de dessiner ce genre de dictionnaire).

## **I/ Premier protocole**

Dans un premier temps, on n'injecte le médicament qu'une fois au début. La suite décrite ainsi est donc géométrique puisque

> On effectue à l'instant 0 une injection de 10 mL de médicament. On estime que 20% du médicament est éliminé par minute. Pour tout entier naturel n, on note  $u_n$  la quantité de médicament, en mL, restant dans le sang au bout de n minutes. Ainsi  $u_0=10$ .

## **1. Par une boucle « répète »**

Pour traduire l'énoncé en MathsOntologie, il suffit de le lire dans l'ordre :

- Une seule variable, la dose injectée, initialisée à 10 ;
- On répète 15 fois les deux opérations suivantes :
	- 1. diminuer la dose de 20 %;
	- 2. afficher le résultat dans le transcript.

Ce qui donne ce script :

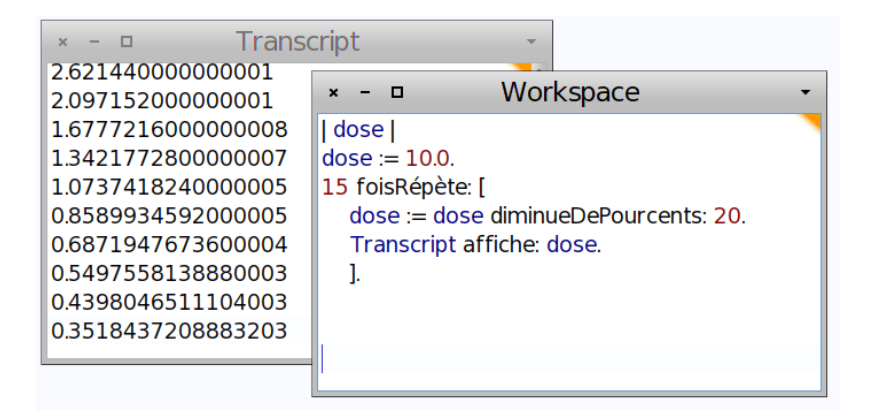

On constate au passage que, les calculs étant effectués en binaire, le dernier chiffre de la conversion décimale est fantaisiste.

## **2. Par une boucle à indice**

Au lieu de répéter 15 fois, on peut faire pour n allant de 1 jusqu'à 15. La boucle est là encore, enfermée dans des crochets :

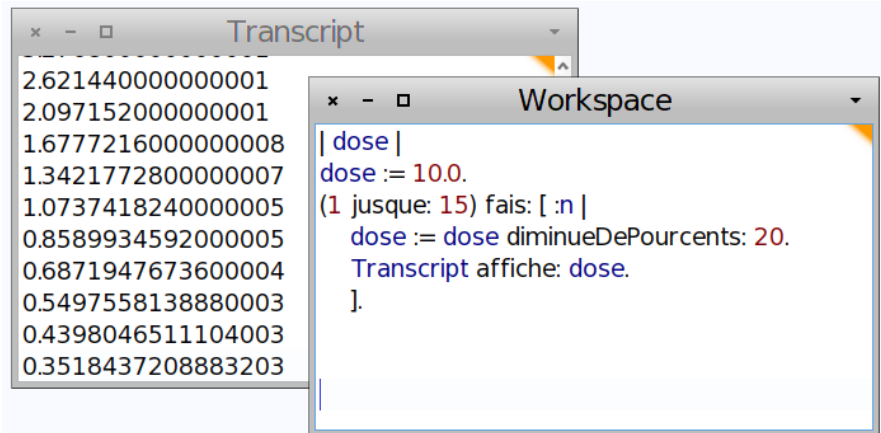

L'intérêt d'avoir un indice est que maintenant on enregistre des repères temporels ce qui, par la suite, permettra de créer un objet stockant la suite : Un dictionnaire :

#### **3. Par un dictionnaire**

Maintenant, en plus de la variable dose, on crée ue autre variable suite, qui sera de type dictionnaire<sup>[1](#page-1-0)</sup>. Pour créer cette variable, on lui envoie le message « new » qui lui intime l'ordre de naître. Mais comme elle n'est pas encore née, elle ne peut entendre ce message. On l'envoie alors à sa classe parente, Dictionary, qui s'écrit avec une initiale majuscule pour rappeler que c'est une classe<sup>[2](#page-1-1)</sup>. Ensuite, on fait comme précédemment sauf qu'au lieu d'afficher la dose injectée, on la place à l'indice n du dictionnaire.

L'affichage n'est fait qu'une fois pour toutes, à la fin, et c'est l'affichage de tout le dictionnaire. On voit alors que le fait que  $u_1=0.8$  s'écrit 1->0,8.

<span id="page-1-0"></span><sup>1</sup> Un dictionnaire est ce qu'on appelle en mathématiques, une « application » (ou fonction). Les antécédents s'appellent des « clés » et leurs images, les « valeurs ». Le dictionnaire associe à chaque « clé », son image par l'application.

<span id="page-1-1"></span><sup>2</sup> Les dictionnaires, c'est comme les humains : On ne peut pas leur demander de se concevoir eux-mêmes, cette tâche est en général dévolue à leurs parents...

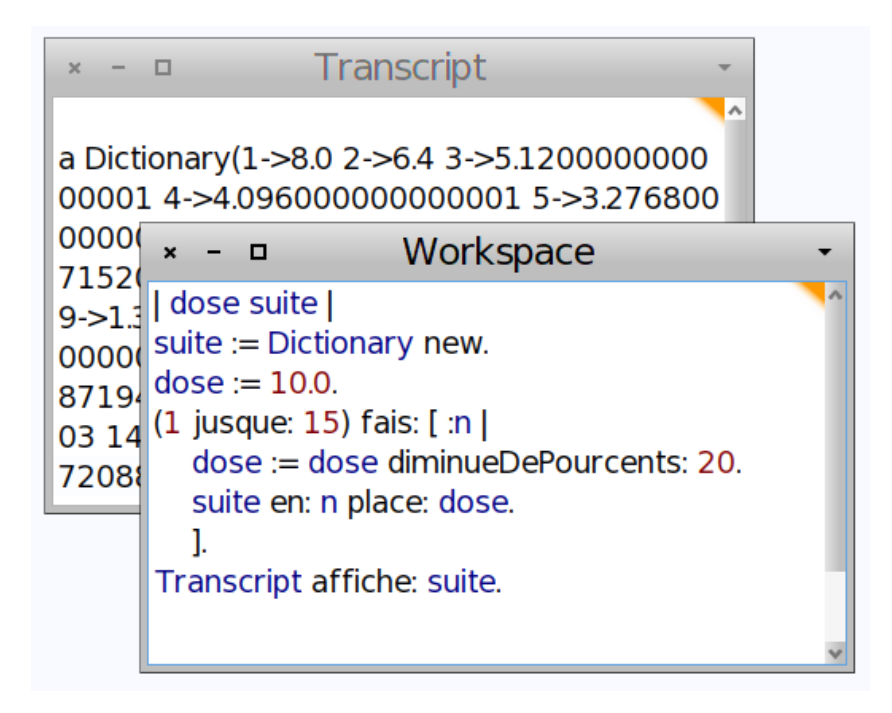

Dans MathsOntologie, les dictionnaires sont utilisés comme tableaux d'effectifs en statistiques. Par conséquent, la suite peut être représentée graphiquement en la faisant passer pour un tableau d'effectifs $^3$  $^3$  :

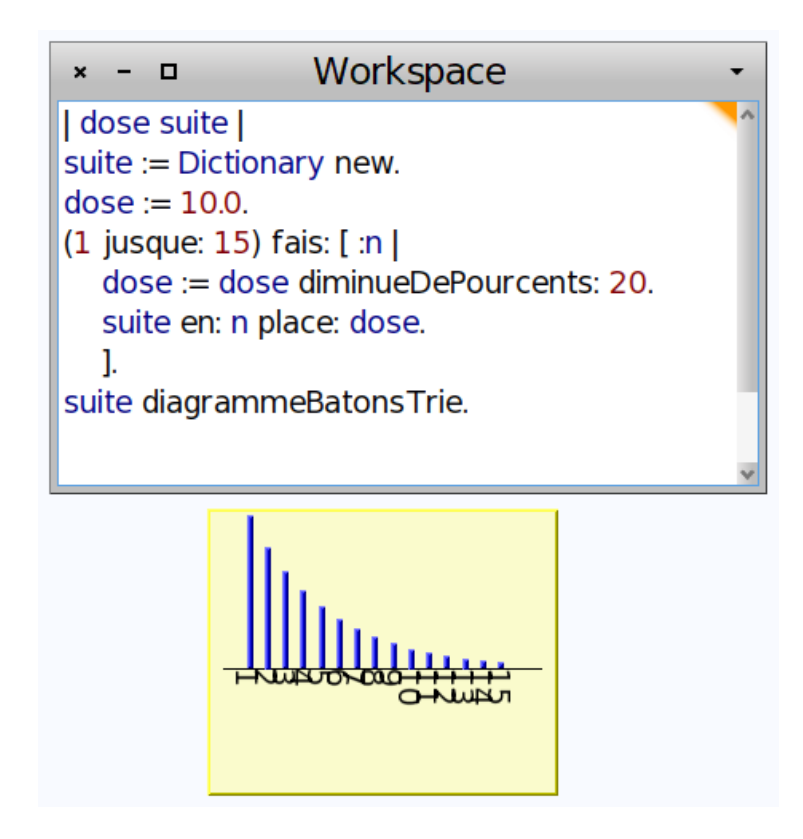

<span id="page-2-0"></span><sup>3</sup> Ça fonctionne parce que le terme général de la suite est positif. Mais la représentation graphique sous forme de bâtons est utilisée en théorie du signal (série de Fourier).

# **II/ Second protocole**

# **1. Représentation graphique**

Cette fois-ci,

Une machine effectue à l'instant 0 une injection de 10 mL de médicament. On estime que 20% du médicament est éliminé par minute. Lorsque la quantité de médicament tombe en-dessous de 5 mL, la machine réinjecte 4 mL de produit.

La seule différence par rapport à ce qui précède est qu'on va ajouter un test, sous la forme suivante :

- on calcule l'expression booléenne dose  $\leq 5$ ;
- si celle-ci est évaluée à « vrai », on ajoute 4 à la dose (entre crochets verts ci-dessous).

La suite est maintenant presque 3-périodique, à ceci près que les suites  $u_{2p}$ ,  $u_{2p+1}$  et  $u_{2p+2}$  grandissent lentement :

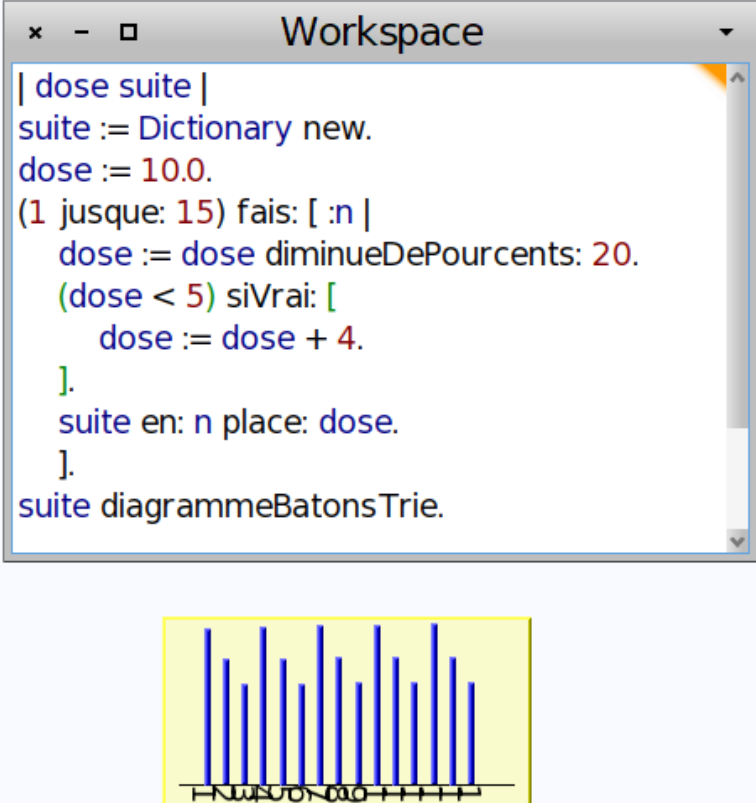

**ONWAD** 

# **2. Quantité totale injectée**

Au lieu de dessiner la suite, on affiche sa somme :

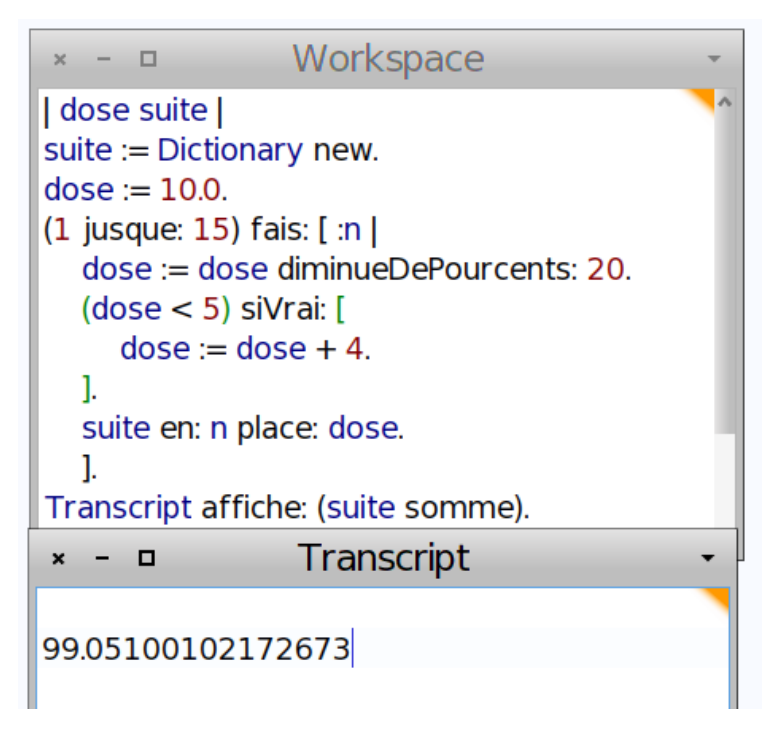

Une autre modification qu'on pouvait apporter au script est la suivante : Au lieu d'ajouter la dose dans le dictionnaire, on l'additionne au total courant (initialisé à 0 et non à un dictionnaire vide). On obtient alors la somme des termes de la suite<sup>[4](#page-4-0)</sup> :

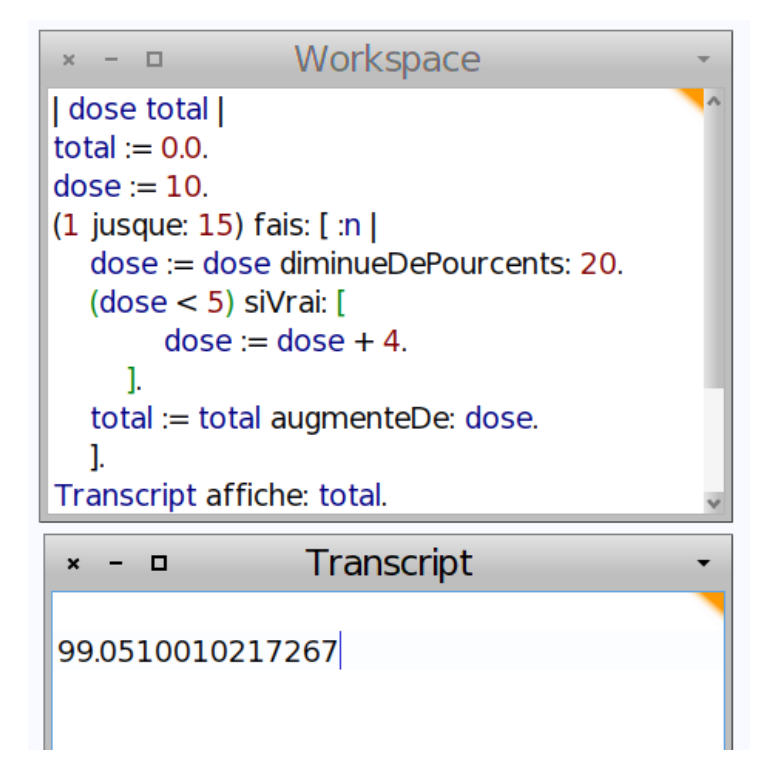

<span id="page-4-0"></span><sup>4</sup> Bug : Avoir initialisé le dictionnaire au vide fait que la somme est inférieure de 10 à sa valeur correcte, le premier terme 10 n'ayant pas été additionné.

## **3. Variante de l'énoncé**

On souhaite programmer la machine afin qu'elle injecte 2 mL de produit lorsque la quantité de médicament dans le sang est inférieure ou égale à 6 mL et qu'elle s'arrête au bout de 30 minutes.

Il suffit de modifier le script précédent en remplaçant 4 par 2 et 5 par 6 (ainsi que la taille de l'échantillon) :

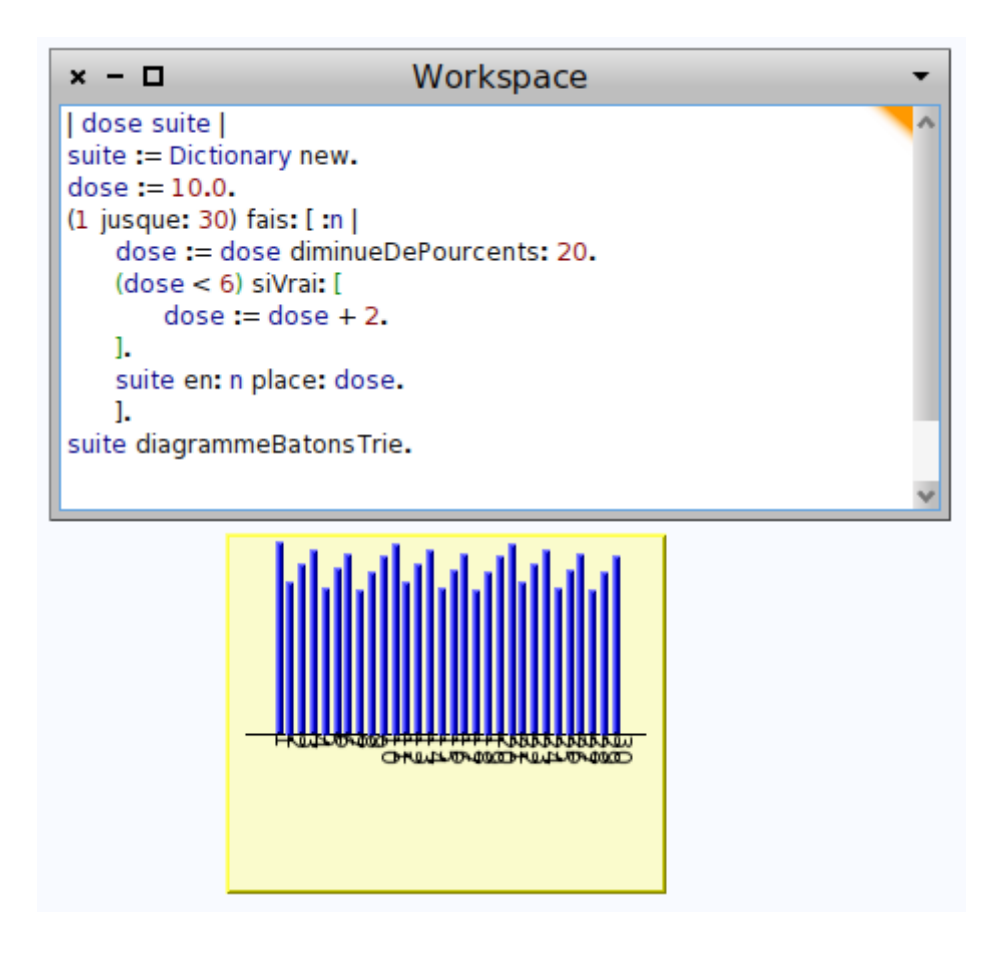

#### **III/ Troisième protocole**

Pour avoir une quantité de médicament plus constante, on injecte constamment la même (faible) quantité de médicament :

> On programme la machine de façon que : — à l'instant 0, elle injecte 10 mL de médicament, — toutes les minutes, elle injecte 1 mL de médicament. On estime que 20% du médicament présent dans le sang est éliminé par minute.

Avec ce nouveau protocole, la suite est arithmético-géométrique de raison inférieure à 1 et converge

donc, vers une valeur x qui est solution de l'équation 0,8x+1=x et vaut donc 5.

Cette fois-ci, le script est simplifié par rapport aux précédents puisqu'on n'a plus de test à effectuer, l'injection étant systématique :

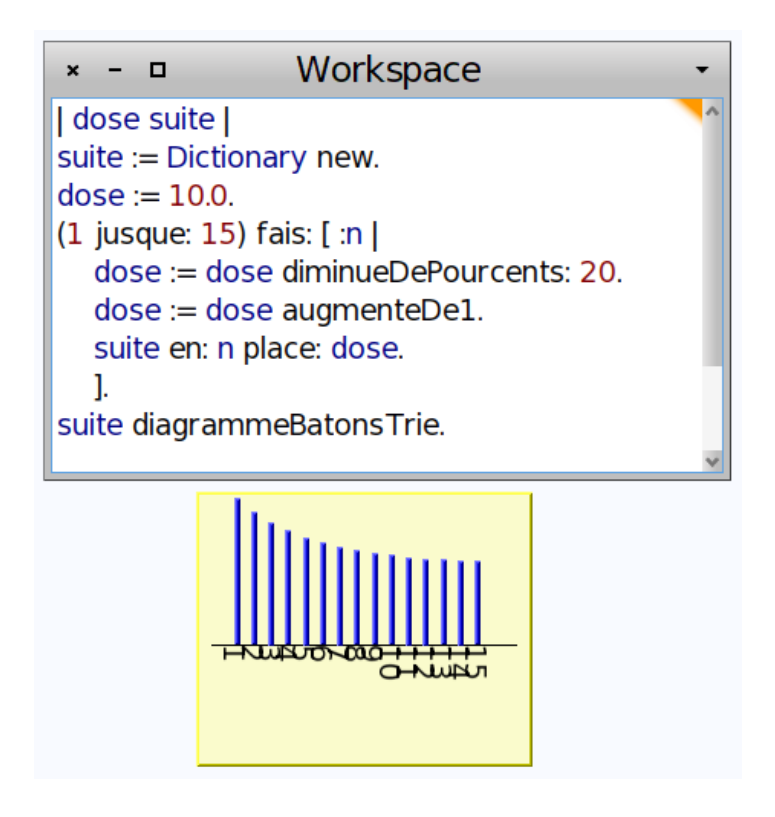

La représentation graphique montre bien la convergence, mais comme MathsOntologie ne dessine pas les axes, on ne voit pas quelle est la limite. La variante avec affichage dans le transcript aurait, elle, permis d'établir une conjecture sur la valeur de la limite.

Alain Busser Lycée Roland-Garros Irem de La Réunion Le Tampon